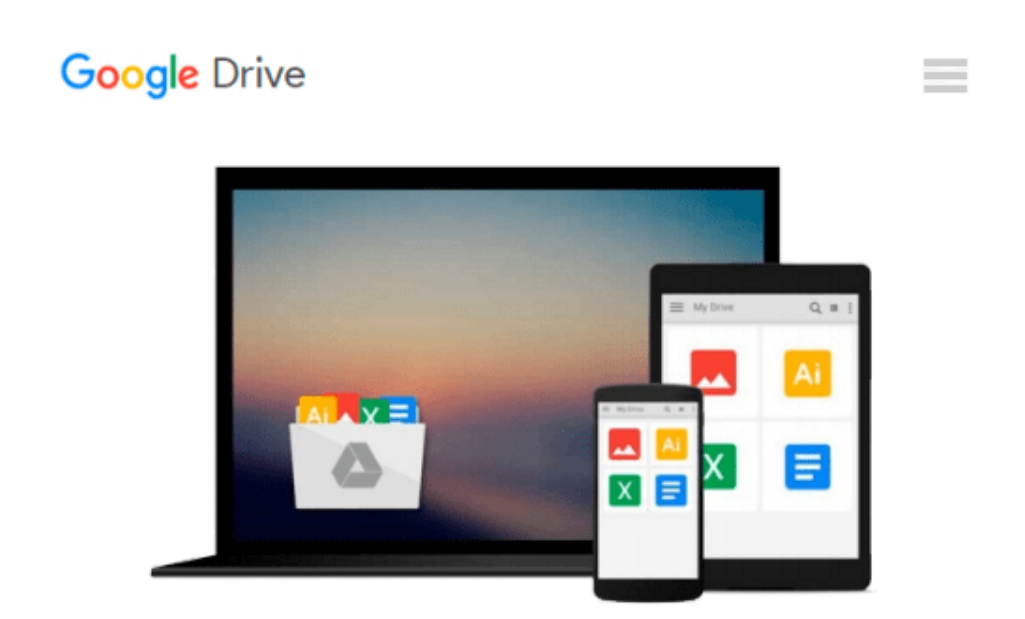

# **Building Financial Models with Microsoft Excel: A Guide for Business Professionals**

*K. Scott Proctor*

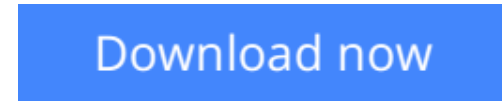

[Click here](http://zonebook.me/go/read.php?id=0471661031) if your download doesn"t start automatically

### **Building Financial Models with Microsoft Excel: A Guide for Business Professionals**

K. Scott Proctor

#### **Building Financial Models with Microsoft Excel: A Guide for Business Professionals** K. Scott Proctor A comprehensive guide to building financial models

Building Financial Models with Microsoft Excel + CD-ROM provides beginning or intermediate level computer users with step-by-step instructions on building financial models using Microsoft Excel-the most popular spreadsheet program available. The accompanying CD-ROM contains Excel worksheets that track the course of the book and allow readers to build their own financial models. This comprehensive resource also covers important topics such as the concept of valuation, the concept of sensitivity analysis, the concepts of contribution margin and financial ratios and the basics of building and using a Capitalization Table. K. Scott Proctor, CFA, is the Director of Investor Analytics at SNL Financial, a financial information provider.

**[Download](http://zonebook.me/go/read.php?id=0471661031)** [Building Financial Models with Microsoft Excel: A ...pdf](http://zonebook.me/go/read.php?id=0471661031)

**[Read Online](http://zonebook.me/go/read.php?id=0471661031)** [Building Financial Models with Microsoft Excel: ...pdf](http://zonebook.me/go/read.php?id=0471661031)

#### **Download and Read Free Online Building Financial Models with Microsoft Excel: A Guide for Business Professionals K. Scott Proctor**

#### **From reader reviews:**

#### **Toni Williams:**

The book Building Financial Models with Microsoft Excel: A Guide for Business Professionals gives you the sense of being enjoy for your spare time. You should use to make your capable far more increase. Book can to be your best friend when you getting strain or having big problem with your subject. If you can make reading through a book Building Financial Models with Microsoft Excel: A Guide for Business Professionals to get your habit, you can get a lot more advantages, like add your own capable, increase your knowledge about some or all subjects. You are able to know everything if you like start and read a publication Building Financial Models with Microsoft Excel: A Guide for Business Professionals. Kinds of book are several. It means that, science guide or encyclopedia or some others. So , how do you think about this publication?

#### **Erin Mohammad:**

In this 21st hundred years, people become competitive in each and every way. By being competitive currently, people have do something to make them survives, being in the middle of typically the crowded place and notice by surrounding. One thing that at times many people have underestimated the item for a while is reading. Yep, by reading a reserve your ability to survive improve then having chance to stand up than other is high. In your case who want to start reading any book, we give you this particular Building Financial Models with Microsoft Excel: A Guide for Business Professionals book as nice and daily reading publication. Why, because this book is more than just a book.

#### **Tonette Land:**

In this era globalization it is important to someone to acquire information. The information will make anyone to understand the condition of the world. The health of the world makes the information quicker to share. You can find a lot of references to get information example: internet, classifieds, book, and soon. You can view that now, a lot of publisher that print many kinds of book. The book that recommended to your account is Building Financial Models with Microsoft Excel: A Guide for Business Professionals this publication consist a lot of the information with the condition of this world now. This kind of book was represented so why is the world has grown up. The language styles that writer make usage of to explain it is easy to understand. The writer made some investigation when he makes this book. That's why this book suitable all of you.

#### **Gail Delamora:**

Reading a guide make you to get more knowledge from the jawhorse. You can take knowledge and information coming from a book. Book is prepared or printed or illustrated from each source in which filled update of news. On this modern era like now, many ways to get information are available for you. From media social just like newspaper, magazines, science publication, encyclopedia, reference book, fresh and comic. You can add your knowledge by that book. Do you want to spend your spare time to open your book? Or just searching for the Building Financial Models with Microsoft Excel: A Guide for Business Professionals when you required it?

## **Download and Read Online Building Financial Models with Microsoft Excel: A Guide for Business Professionals K. Scott Proctor #81VEFXQGABO**

### **Read Building Financial Models with Microsoft Excel: A Guide for Business Professionals by K. Scott Proctor for online ebook**

Building Financial Models with Microsoft Excel: A Guide for Business Professionals by K. Scott Proctor Free PDF d0wnl0ad, audio books, books to read, good books to read, cheap books, good books, online books, books online, book reviews epub, read books online, books to read online, online library, greatbooks to read, PDF best books to read, top books to read Building Financial Models with Microsoft Excel: A Guide for Business Professionals by K. Scott Proctor books to read online.

### **Online Building Financial Models with Microsoft Excel: A Guide for Business Professionals by K. Scott Proctor ebook PDF download**

**Building Financial Models with Microsoft Excel: A Guide for Business Professionals by K. Scott Proctor Doc**

**Building Financial Models with Microsoft Excel: A Guide for Business Professionals by K. Scott Proctor Mobipocket**

**Building Financial Models with Microsoft Excel: A Guide for Business Professionals by K. Scott Proctor EPub**